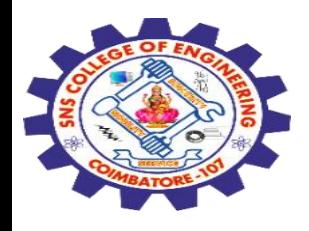

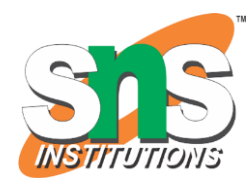

# **SNS COLLEGE OF ENGINEERING**

Kurumbapalayam (Po), Coimbatore – 641 107

### **An Autonomous Institution**

Accredited by NBA – AICTE and Accredited by NAAC – UGC with 'A' Grade Approved by AICTE, New Delhi & Affiliated to Anna University, Chennai

## **DEPARTMENT OF COMPUTER SCIENCE AND ENGINEERING-IOT Including CS&BCT**

COURSE NAME : 19SB602 FULL STACK DEVELOPMENT FOR NEXT GENERATION IOT

III YEAR / VI SEMESTER

## Unit II- **FRONT-END MODULES**

Topic : Bootstrap Framework, Responsive Web Design

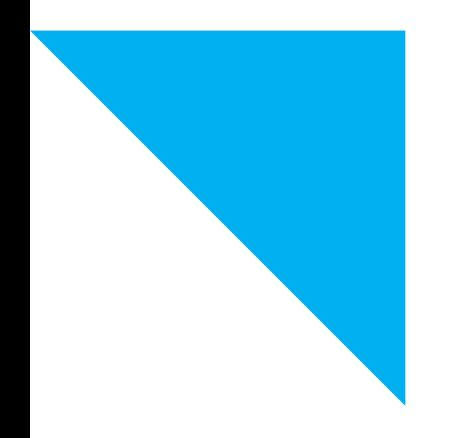

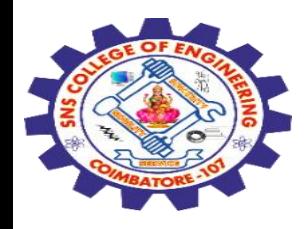

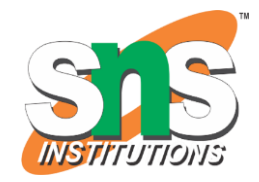

Bootstrap is a **free and open-source front-end** framework used for web development.

It was originally created by Twitter and is now maintained by the **open-source community.**

Bootstrap provides a **set of tools, styles, and components** that make it easier to **design and develop responsive, mobile-first web pages**

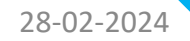

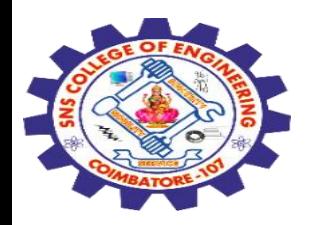

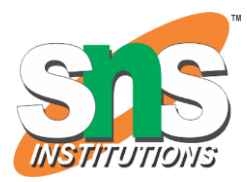

Key features of Bootstrap:

- 1. Responsive Design
- 2. Grid System
- 3. CSS Components
- 4. JavaScript Plugins
- 5. Theming
- 6. Documentation

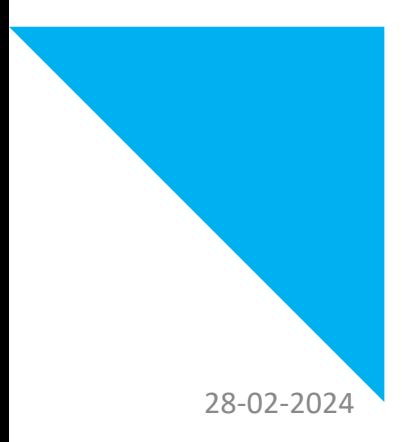

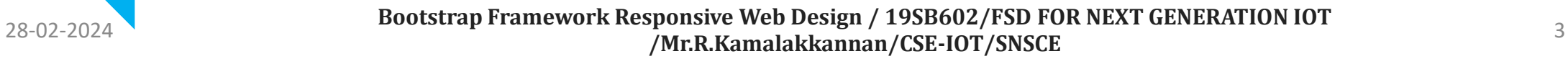

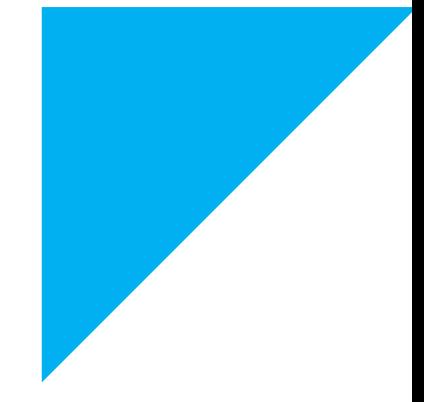

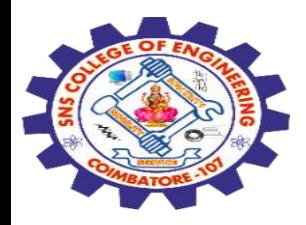

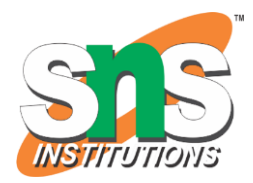

## **1. Responsive Design:**

Bootstrap is built with a **mobile-first approach**, meaning that the design and layout of a **website start with mobile devices** and then scale up to larger screens.

# **2. Grid System:**

Bootstrap includes a **flexible and responsive grid system** based on a **12-column layout**.

This grid system makes it easy to create **complex page layouts** by specifying how many columns a particular element should span.

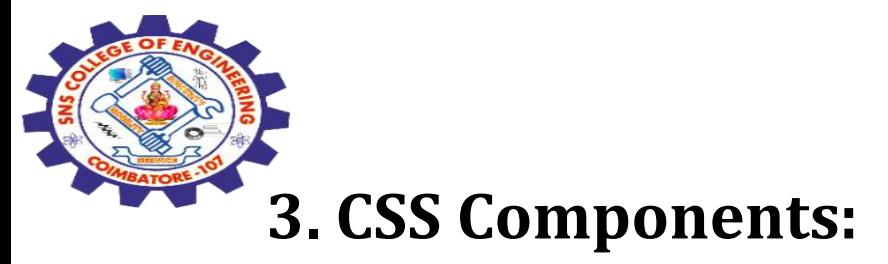

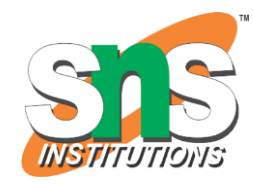

# Bootstrap includes a variety of **pre-styled CSS components** such as **navigation bars, buttons, forms, typography, and more**.

These components can be **easily customized** and used to create a consistent and visually appealing design.

# **4. JavaScript Plugins:**

Bootstrap comes with a **set of JavaScript plugins** that enhance the functionality of your website.

Examples include modal dialogs, carousels, tooltips, and more.

28-02-2024 Bootstrap Framework Responsive Web Design / 19SB602/FSD FOR NEXT GENERATION IOT /Mr.R.Kamalakkannan/CSE-IOT/SNSCE <sup>5</sup>

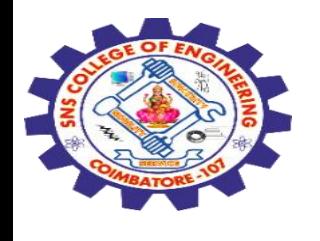

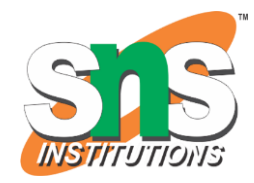

# **5. Theming:**

Bootstrap allows **developers to customize the look** and feel of their websites by using themes.

Themes can be created by modifying the default styles or by using third-party themes available online.

## **6. Documentation:**

Bootstrap has extensive documentation that provides **detailed information on its features, components, and how to use them**.

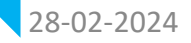

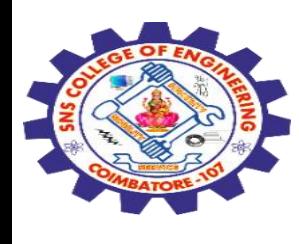

<!DOCTYPE html> <html lang="en">

<head>

**<meta charset="UTF-8">**

 **<meta name="viewport" content="width=device-width, initial-scale=1, shrinkto-fit=no">**

<link rel="stylesheet"

href="https://stackpath.bootstrapcdn.com/bootstrap/4.5.2/css/bootstrap.min.css"> <script src="https://code.jquery.com/jquery-3.5.1.slim.min.js"></script>

<script

src="https://cdn.jsdelivr.net/npm/@popperjs/core@2.9.2/dist/umd/popper.min.js">< /script>

<script

src="https://stackpath.bootstrapcdn.com/bootstrap/4.5.2/js/bootstrap.min.js"></scri pt>

<title>Bootstrap Example</title>

</head>

<body>

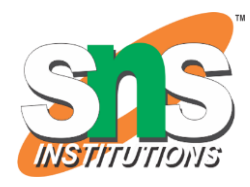

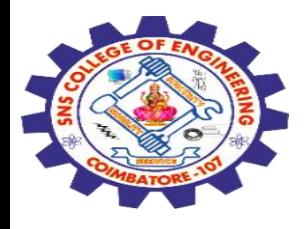

```
<nav class="navbar navbar-expand-lg navbar-dark bg-dark">
   <a class="navbar-brand" href="#">Bootstrap Example</a>
   <button class="navbar-toggler" type="button" data-toggle="collapse" data-
target="#navbarNav" aria-controls="navbarNav" aria-expanded="false" aria-label="Toggle 
navigation">
     <span class="navbar-toggler-icon"></span>
   </button>
   <div class="collapse navbar-collapse" id="navbarNav">
     <ul class="navbar-nav">
       <li class="nav-item active">
         <a class="nav-link" href="#">Home <span class="sr-only">(current)</span></a>
      \langleli>
       <li class="nav-item">
         <a class="nav-link" href="#">About</a>
      \langleli>
       <li class="nav-item">
         <a class="nav-link" href="#">Contact</a>
      \frac{2}{\sqrt{1}}\langleul>
  \langlediv>\langlenav\rangle
```
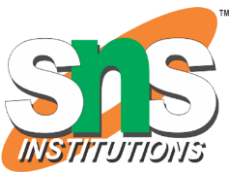

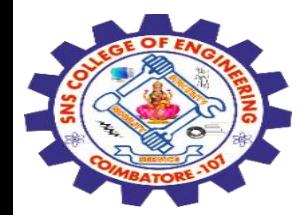

<div class="container mt-4"> <div class="row"> <div class="col-md-6"> <div class="card"> <div class="card-body"> <h5 class="card-title">Card 1</h5> <p class="card-text">This is a simple card.</p>  $\langle$ div $>$  $\langle$ div>  $\langle$ div $>$  <div class="col-md-6"> <div class="card"> <div class="card-body"> <h5 class="card-title">Card 2</h5> <p class="card-text">Another card with some content.</p>  $\langle$ div>  $\langle$ div>  $\langle$ div $>$  $\langle$ div>  $\langle$ div> </body> </html>

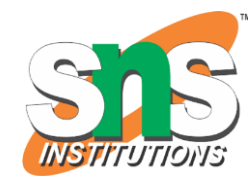

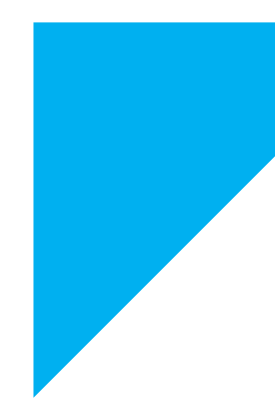

28-02-2024 Bootstrap Framework Responsive Web Design / 19SB602/FSD FOR NEXT GENERATION IOT POISIVE WEB BESIGN TUBBOOZ/15B FOR NEXT SENERVITOR TO PUT AND THE SENERVITOR OF THE SAME ASSEMBLY AS A SUMPLY OF STREET OF STREET AND THE SAME ASSEMBLY A STREET OF STREET AND THE STREET OF STREET AND THE STREET OF STREET A

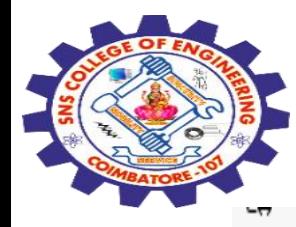

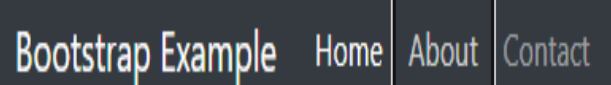

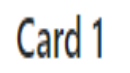

This is a simple card.

## Card 2

Another card with some content.

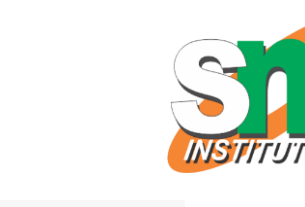

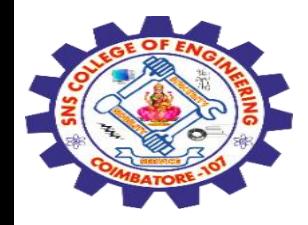

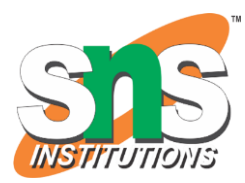

## **Responsive Web Design**

Responsive Web Design is about using **HTML and CSS to automatically resize, hide, shrink, or enlarge, a website**, to make it look good on all devices (desktops, tablets, and phones):

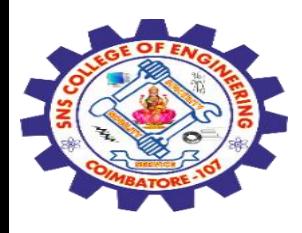

```
<!DOCTYPE html>
<html>
<head>
<meta name="viewport" content="width=device-width, initial-scale=1.0">
<style>
* {
  box-sizing: border-box;
}
.menu {
 float: left;
  width: 20%;
}
.menuitem {
  padding: 8px;
  margin-top: 7px;
 border-bottom: 1px solid #f1f1f1;
}
```
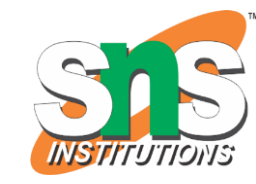

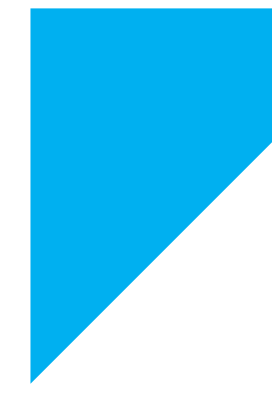

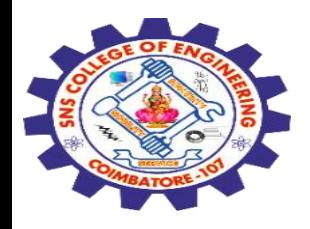

```
.main {
 float: left;
 width: 60%;
  padding: 0 20px;
  overflow: hidden;
}
.right {
 background-color: lightblue;
 float: left;
  width: 20%;
  padding: 10px 15px;
 margin-top: 7px;
```
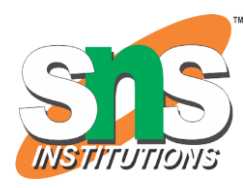

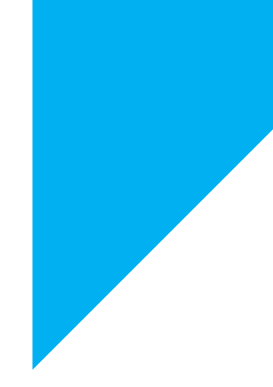

}

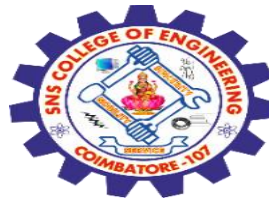

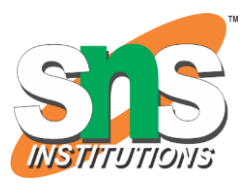

```
28
-02
                          Bootstrap Framework Responsive Web Design / 19SB602/FSD FOR NEXT GENERATION IOT
                                          /Mr.R.Kamalakkannan/CSE
          @media only screen and (max
-width:800px) {
            /* For tablets: */
            .main {
             width: 80%;
             padding: 0;
            }
            .right {
             width: 100%;
            }
          }
          @media only screen and (max
-width:500px) {
            /* For mobile phones: */
            .menu, .main, .right {
             width: 100%;
            }
          }
          </style>
          </head>
```
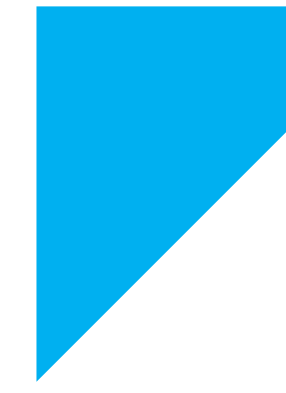

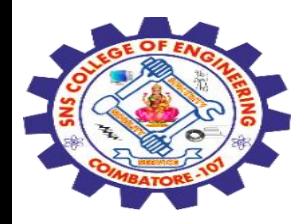

<body style="font-family:Verdana;">

```
<div style="background-color:#f1f1f1;padding:15px;">
 <h1>Cinque Terre</h1>
 <h3>Resize the browser window</h3>
\langlediv>
```

```
<div style="overflow:auto">
 <div class="menu">
  <div class="menuitem">The Walk</div>
  <div class="menuitem">Transport</div>
  <div class="menuitem">History</div>
  <div class="menuitem">Gallery</div>
\langlediv>
```
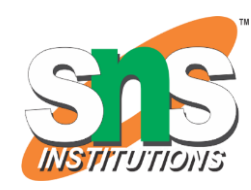

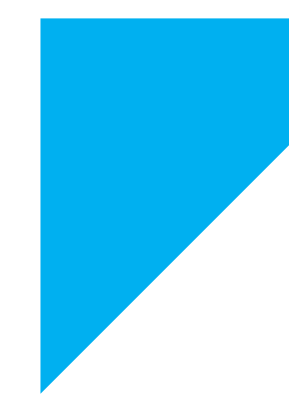

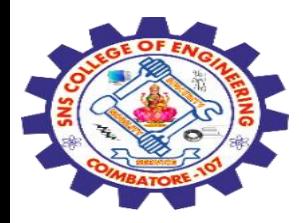

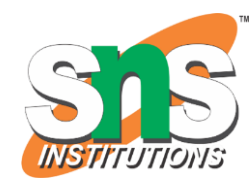

<div class="main">

<h2>The Walk</h2>

 <p>The walk from Monterosso to Riomaggiore will take you approximately two hours, give or take an hour depending on the weather conditions and your physical shape. $\langle p \rangle$ 

 <img src="C:/Users/ADMIN/Pictures/Saved%20Pictures/lib.webp" style="width:100%">

 $\langle$ div>

 <div class="right"> <h2>What?</h2> <p>Cinque Terre comprises five villages: Monterosso, Vernazza, Corniglia, Manarola, and Riomaggiore.</p>

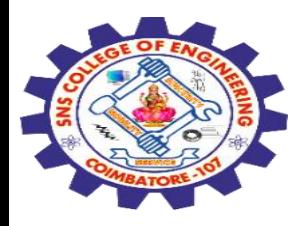

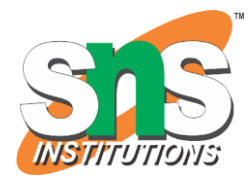

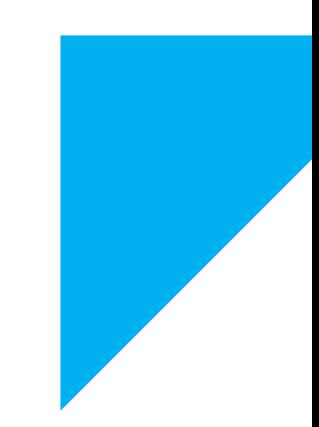

<h2>Where?</h2> <p>On the northwest cost of the Italian Riviera, north of the city La Spezia.</p> <h2>Price?</h2> <p>The Walk is free!</p>  $\langle$ div $>$  $\langle$ div>

<div style="background-color:#f1f1f1;text-align:center;padding:10px;margintop:7px;font-size:12px;"> This web page is a part of a demonstration of fluid web design made by w3schools.com. Resize the browser window to see the content respond to the resizing.</div>

</body> </html>

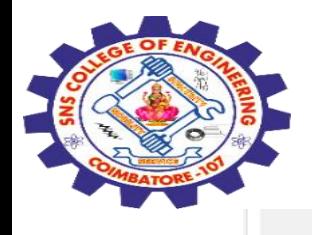

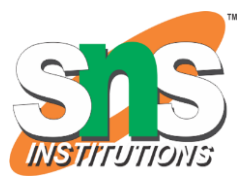

## **Cinque Terre**

#### **Resize the browser window**

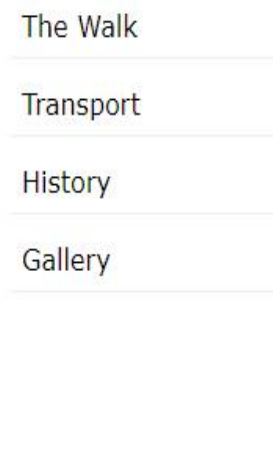

#### **The Walk**

The walk from Monterosso to Riomaggiore will take you approximately two hours, give or take an hour depending on the weather conditions and your physical shape.

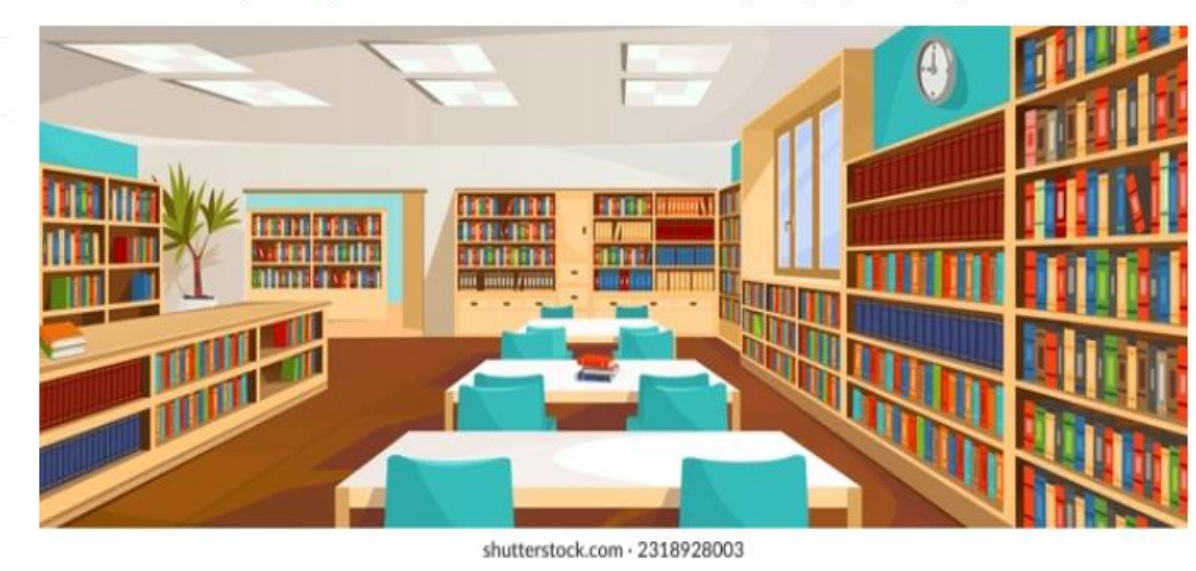

#### What?

Cinque Terre comprises five villages: Monterosso, Vernazza, Corniglia, Manarola, and Riomaggiore.

#### Where?

On the northwest cost of the Italian Riviera, north of the city La Spezia.

#### Price?

The Walk is free!

This web page is a part of a demonstration of fluid web design made by w3schools.com. Resize the browser window to see the content respond to the resizing.

![](_page_17_Picture_15.jpeg)

Bootstrap Framework Responsive Web Design / 19SB602/FSD FOR NEXT GENERATION IOT POISIVE WEB BESIGN, 1998882, 198 TON NEXT SENENVITON TO THE STATE AND 18

![](_page_18_Picture_0.jpeg)

![](_page_18_Picture_1.jpeg)

![](_page_18_Picture_2.jpeg)

# Any Query????

Thank you……

28-02-2024 Bootstrap Framework Responsive Web Design / 19SB602/FSD FOR NEXT GENERATION IOT /Mr.R.Kamalakkannan/CSE-IOT/SNSCE